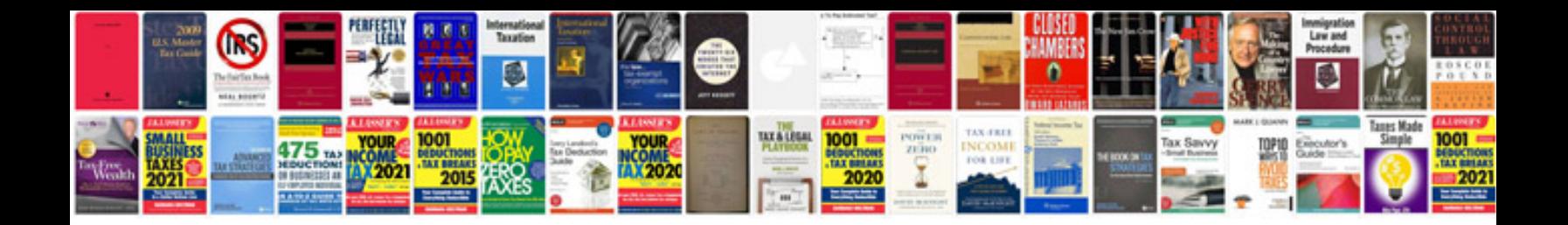

**Resume in format for it freshers**

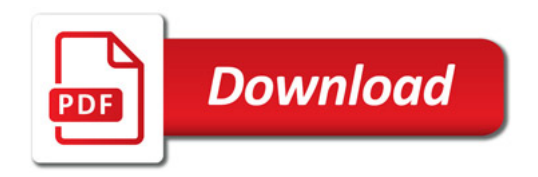

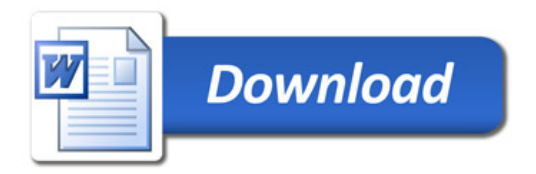